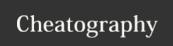

## Querying Solr Cheat Sheet by rob.sipek via cheatography.com/61993/cs/19767/

| Admin Query Screen   |                                                                                             |
|----------------------|---------------------------------------------------------------------------------------------|
| Request-handler (qt) | query handler for the request                                                               |
| q                    | query event                                                                                 |
| fq                   | filter queries                                                                              |
| sort                 | Sorts the response                                                                          |
| start, rows          | offset and num of rows                                                                      |
| fl                   | fields to return                                                                            |
| wt                   | (Response Writer) format of the query response (json, xml, python, ruby, php, csv)          |
| indent               | indentation to make the responses more readable                                             |
| debugQuery           | display response debugging information                                                      |
| dismax               | enable Dismax query parser                                                                  |
| edismax              | enable Extended query parser                                                                |
| hl                   | enable highlighting in the query response                                                   |
| facet                | Enables faceting, the arrangement of search results into categories based on indexed terms. |
| spatial              | enable using location data for use in spatial or geospatial searches                        |
| spellcheck           | enable the Spellchecker, which provides inline query suggestions                            |

List the stored fields, functions and doc transformers.

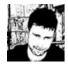

By rob.sipek cheatography.com/rob-sipek/ Not published yet. Last updated 5th June, 2019. Page 1 of 1.

Sponsored by ApolloPad.com Everyone has a novel in them. Finish

https://apollopad.com